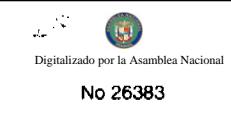

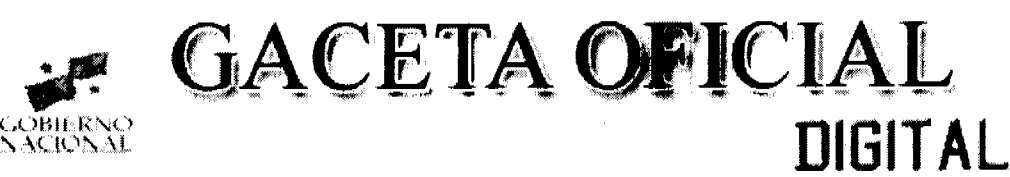

Año CV

Panamá, R. de Panamá miércoles 07 de octubre de 2009

Nº 26383

 $\mathbf{I}$ 

### **CONTENIDO**

### CONSEJO MUNICIPAL DE BOCAS DEL TORO

Acuerdo Nº 7 (De viernes 13 de enero de 2006)

"POR MEDIO DEL CUAL EL MUNICIPIO DE BOCAS DEL TORO VENDE UN LOTE DE TERRENO DE SU

PROPIEDAD".

**CONSEJO MUNICIPAL DE BOCAS DEL TORO** 

Acuerdo Nº 39 (De jueves 30 de marzo de 2006)

"POR MEDIO DEL CUAL EL MUNICIPIO DE BOCAS DEL TORO VENDE UN LOTE DE TERRENO DE SU PROPIEDAD".

CONSEJO MUNICIPAL DE BOCAS DEL TORO

Acuerdo Nº 42

(De jueves 30 de marzo de 2006)

"POR MEDIO DEL CUAL EL MUNICIPIO DE BOCAS DEL TORO, VENDE UN LOTE DE TERRENO DE SU PROPIEDAD".

CONSEJO MUNICIPAL DE BOCAS DEL TORO

Acuerdo Nº 03 (De martes 8 de enero de 2008)

"POR EL CUAL SE APRUEBA LA SOLICITUD DE COMPRA PRESENTADA POR AIDA BRYAN. DEL LOTE DE TERRENO S/N. DE LA MANZANA NÚMERO S/N. CALLE No. S/N. EN LA COMUNIDAD DE BASTIMENTOS. DEL CORREGIMIENTO DE BASTIMENTOS, DISTRITO DE BOCAS DEL TORO".

CONSEJO MUNICIPAL DE BOCAS DEL TORO

Acuerdo Nº 08 (De martes 8 de enero de 2008)

"POR EL CUAL SE APRUEBA LA SOLICITUD DE COMPRA PRESENTADA POR FELICIANO TAYLOR. DEL LOTE DE TERRENO No. 6, EN SAIGÓN, CORREGIMIENTO DE BOCAS DEL TORO, DISTRITO DE BOCAS DEL TORO".

> CONSEJO MUNICIPAL DE BOCAS DEL TORO Acuerdo Nº 15 (De miércoles 23 de enero de 2008)

"POR MEDIO DEL CUAL SE ADJUDICA UN LOTE DE TERRENO MUNICIPAL A FAVOR DE VIRGINIA <u>GÓMEZ".</u>

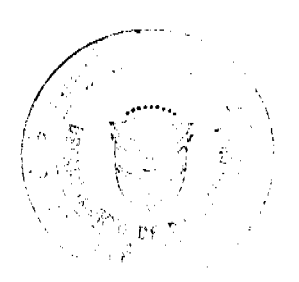

CONSEJO MUNICIPAL DE BOCAS DEL TORO

Acuerdo Nº 15 (De miércoles 27 de febrero de 2008)

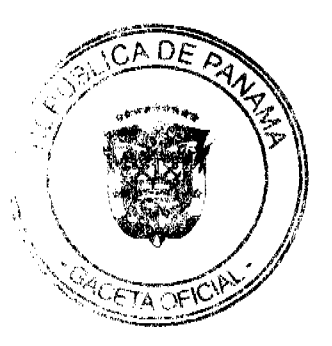

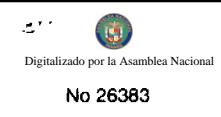

"POR EL CUAL SE APRUEBA LA SOLICITUD DE COMPRA PRESENTADA POR. LA SOCIEDAD BOCAS BAY RESORT, S.A., UN LOTE DE TERRENO CON EL No. S/N, EN LA AVENIDA NORTE, DEL CORREGIMIENTO DE BOCAS DEL TORO. DISTRITO DE BOCAS DEL TORO".

## **CONSEJO MUNICIPAL DE BOCAS DEL TORO**

Acuerdo Nº 18 (De miércoles 27 de febrero de 2008)

"POR EL CUAL SE APRUEBA LA SOLICITUD DE COMPRA PRESENTADA POR: MAGNOLIA DIXON ELLIS UN LOTE DE TERRENO No. S/N. EN LA COMUNIDAD DE BOCAS DEL TORO. DEL CORREGIMIENTO DE BOCAS DEL TORO, DISTRITO DE BOCAS DEL TORO".

### CONSEJO MUNICIPAL DE BOCAS DEL TORO

Acuerdo Nº 30 (De miércoles 19 de marzo de 2008)

<u>"POR EL CUAL SE APRUEBA LA SOLICITUD DE COMPRA PRESENTADA POR: TOMÁS GORDÓN</u> GÓNDOLA. UN LOTE DE TERRENO No. S/N. EN SAIGÓN DEL CORREGIMIENTO DE BOCAS DEL TORO. DISTRITO DE BOCAS DEL TORO".

CONSEJO MUNICIPAL DE BOCAS DEL TORO

Acuerdo Nº 32 (De miércoles 19 de marzo de 2008)

"POR MEDIO DEL CUAL EL MUNICIPIO DE BOCAS DEL TORO VENDE UN LOTE DE TERRENO DE SU PROPIEDAD".

CONSEJO MUNICIPAL DE BOCAS DEL TORO

Acuerdo Nº 66

(De viernes 24 de octubre de 2008)

<u>"POR EL CUAL SE APRUEBA LA SOLICITUD DE COMPRA PRESENTADA POR: JUAN LUCAS BINNS SMITH.</u> UN LOTE DE TERRENO No. S/N, EN LA COMUNIDAD DE BOCAS DEL TORO DEL CORREGIMIENTO DE BOCAS DEL TORO, DISTRITO DE BOCAS DEL TORO".

CONSEJO MUNICIPAL DE BOCAS DEL TORO

Acuerdo Nº 04 (De jueves 22 de enero de 2009)

<u>"POR EL CUAL SE APRUEBA LA SOLICITUD DE COMPRA PRESENTADA POR: ANAYANSI DUMAS. UN</u> <u>LOTE DE TERRENO No. S/N, EN LA COMUNIDAD DE BOCAS DEL TORO DEL CORREGIMIENTO DE BOCAS</u> DEL TORO. DISTRITO DE BOCAS DEL TORO".

CONSEJO MUNICIPAL DE BOCAS DEL TORO

Acuerdo  $\mathbf{N}^\mathrm{o}$ 18 (De jueves 21 de mayo de 2009)

<u>"POR EL CUAL SE APRUEBA LA SOLICITUD DE COMPRA PRESENTADA POR: JULIO CESAR SERRANO. UN</u> <u>LOTE DE TERRENO No. S/N, EN LA COMUNIDAD DE BOCAS DEL TORO DEL CORREGIMIENTO DE BOCAS</u> DEL TORO, DISTRITO DE BOCAS DEL TORO".

**CONSEJO MUNICIPAL DE BOCAS DEL TORO** 

Acuerdo Nº 20 (De jueves 21 de mayo de 2009)

"POR EL CUAL SE APRUEBA LA SOLICITUD DE COMPRA PRESENTADA POR: EDGAR ALBERTO SMITH UN LOTE DE TERRENO No. S/N. EN LA COMUNIDAD DE BOCAS DEL TORO DEL CORREGIMIENTO DE BOCAS DEL TORO, DISTRITO DE BOCAS DEL TORO".

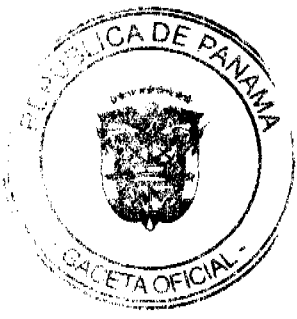

 $\overline{2}$ 

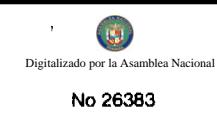

CONSEJO MUNICIPAL DE BOCAS DEL TORO Acuerdo Nº 28 (De miércoles 10 de junio de 2009)

"POR EL CUAL SE APRUEBA LA SOLICITUD DE COMPRA PRESENTADA POR: JUAN ANTONIO TORRES GRENALD UN LOTE DE TERRENO EN PLANO OFICIAL No. S/N. EN LA COMUNIDAD DE BOCAS DEL TORO DEL CORREGIMIENTO DE BOCAS DEL TORO. DISTRITO DE BOCAS DEL TORO".

**CONSEJO MUNICIPAL DE BOCAS DEL TORO** 

Acuerdo Nº 30 (De miércoles 10 de junio de 2009)

"POR EL CUAL SE APRUEBA LA SOLICITUD DE COMPRA PRESENTADA POR: CINDY MOORE MITCHELL UN LOTE DE TERRENO. EN PLANO OFICIAL No. 10. EN LA COMUNIDAD DE BOCAS DEL TORO DEL CORREGIMIENTO DE BOCAS DEL TORO, DISTRITO DE BOCAS DEL TORO".

CONSEJO MUNICIPAL DE BOCAS DEL TORO

Acuerdo Nº 34 (De miércoles 10 de junio de 2009)

"POR EL CUAL SE APRUEBA LA SOLICITUD DE COMPRA PRESENTADA POR: ROSA SANTAMARÍA UN LOTE DE TERRENO, EN PLANO OFICIAL No. S/N, EN LA COMUNIDAD DE BOCAS DEL TORO DEL CORREGIMIENTO DE BOCAS DEL TORO. DISTRITO DE BOCAS DEL TORO".

> **CONSEJO MUNICIPAL DE BOCAS DEL TORO** Acuerdo Nº 36

(De miércoles 24 de junio de 2009)

<u>"POR EL CUAL SE APRUEBA LA COMPRA PRESENTADA POR: CARLOS CERRUD GONZÁLEZ, DEL LOTE</u> DE TERRENO, No. 08. UBICADO EN EL CORREGIMIENTO DE BOCAS DEL TORO".

CONSEJO MUNICIPAL DE BOCAS DEL TORO

Acuerdo Nº 37 (De miércoles 24 de junio de 2009)

"POR EL CUAL SE APRUEBA LA COMPRA PRESENTADA POR: AMARELYS E. GONZÁLEZ. DEL LOTE No. 19. UBICADO EN EL CORREGIMIENTO DE BOCAS DEL TORO".

CONSEJO MUNICIPAL DE BOCAS DEL TORO

Acuerdo Nº 40

(De miércoles 24 de junio de 2009)

"POR EL CUAL SE APRUEBA LA COMPRA PRESENTADA POR: LOSÉ ANTONIO BROWN, DEL LOTE No. S/N. UBICADO EN EL CORREGIMIENTO DE BOCAS DEL TORO".

CONSEJO MUNICIPAL DE BOCAS DEL TORO

Acuerdo Nº 50 (De miércoles 24 de junio de 2009)

"POR EL CUAL SE APRUEBA LA COMPRA PRESENTADA POR: ALEJANDRO MACHUCA MONTEZUMA. DEL LOTE No. 16. UBICADO EN EL CORREGIMIENTO DE BOCAS DEL TORO".

CONSEJO MUNICIPAL DE BOCAS DEL TORO

Acuerdo Nº 51 (De miércoles 24 de junio de 2009)

<u>"POR EL CUAL SE APRUEBA LA SOLICITUD DE COMPRA PRESENTADA POR: HERCILIA JURADO JACOBO</u> UN LOTE DE TERRENO, EN PLANO OFICIAL No. 20, EN LA COMUNIDAD DE BOCAS DEL LERIO CORREGIMIENTO DE BOCAS DEL TORO. DISTRITO DE BOCAS DEL TORO".

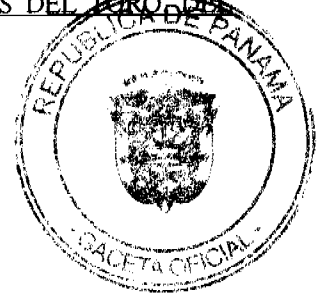

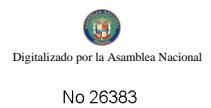

#### REPUBLICA DE PANAMA Consejo Municipal de Bocas del Toro

#### Provincia de Bocas del Toro

### ACUERDO No. 7

#### Del 13 de Enero del 2006

Por medio del cual el Municipio de Bocas del Toro vende un lote de terreno de su propiedad.

EL HONORABLE CONSEJO MINICIPAL DEL DISTRITO DE BOCAS DEL TORO, EN USO DE SUS FACULTADES LEGALES,  $\mathbf{V}_2$ 

#### CONSIDERANDO:

Que el Municipio de Bocas del toro es dueño de la Finca No. 978, Tomo No. 166, folio 224, inscrita en el Registro de la propiedad.

Que MARIBEL ORTIZ ha solicitado en compra al Município de Bocas del Toro, un lote de terreno distinguido con el No. S/N, De la Manzana S/N, en la Calle S/N. Barriada Zaison de la cindad de Bocas del Toro, con una Superficie de 0.64 00 Metros Cuadrados.

 $\begin{tabular}{l|c|c|c|c|c|c|c|c} \hline \multicolumn{1}{c}{\multicolumn{1}{c}{\multicolumn{1}{c}{\multicolumn{1}{c}{\multicolumn{1}{c}{\multicolumn{1}{c}{\multicolumn{1}{c}{\multicolumn{1}{c}{\multicolumn{1}{c}{\multicolumn{1}{c}{\multicolumn{1}{c}{\text{N}}}}}}}}} \hline & \multicolumn{1}{c}{\multicolumn{1}{c}{\multicolumn{1}{c}{\multicolumn{1}{c}{\text{N}}}}\hline \multicolumn{1}{c}{\multicolumn{1}{c}{\text{N}}}}\hline \\ \hline \multicolumn{1$ corregimiento de Bocas del Toro, distrito de Bocas del Toro.

Segundo: Amorizar al Señor Alcalde del Distrito de Bocas del Toro, proceda a celebrar Contrato de Compra Venta en nombre y representación del Municipio de Bocas del Toro.

Dado en el Salón de Sesiones del honorable Consejo Municipal del Distrito de Hocas del Toro, a los 13 días del mes Enero del 2006.

Secretaria

H.R. ARCELIA ID

Recibido en la Alcaldia del Distrito de Bocas del Tom, hay 8 agosto de 2006. Se pasa al señor Alcalde para su consideración.

يتصفحوني تقطيط يؤت ltracheli Herrera

Šikarania Adhanasoo

#### ALCALDIA DEL OISTRITO DE ROCAS DE TORO

Sancionado por el suscrito Alcalde del Distrito de Bocas del Toro, a los 9 días del mes de agosto de 2006.

Cheio Biras

Altalde del Distrito

DIBL J hadieli Herreta

Scretaria Adhomoren

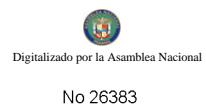

#### REPUBLICA DE PANAMA Consejo Mudcipal de Bocas del Toro

Provincia de Bocas del Toro

### ACUERDO No. 39

#### Del 30 de Marzo del 2006

Por medio del cual el Municipio de Bocas del Toro, vende un lote de terreno de su propiedad.

### EL HONORABLE CONSEJO MUNICIPAL DEL DISTRITO DE BOCAS DEL TORO, EN USO DE SUS FACULTADS LEGALES, Y:

### **CONSIDERANDO:**

Que el Municipio de Bocas del Toro, es dueño de la Finca No. 2751, Tomo No.302. Folio No. 62, inscrita en el Registro de la Propiedad.

Que SYLVIA GERTRUDES BRYAN DE MANUEL, ha solicitado en compra al Municipio de Bocas del Toro, un lote de terreno distinguido con No. S/N, de la Manzana No. S/N, en la Comunidad de Bastimentos, con una superficie de 184.35  $M^2$ 

### ACUERDO:

PRIMERO: Aprobar la solicitad de compra presentada por la señor/a GERTRIDES BRYAN DE MANUEL, del fote No. S/N, de la Manzana No. S/N, en la Comunidad de Bastimentos, Corregimiento de Bastimentos, Distrito de Bocas del Toro.

SEGUNDO: Autorizar al señor Alcalde del Distrito de Bocas del Toro, proceder a celebrar el Contrato de Compra Venta en nombre y representación del Municipio de Bocas del Toro.

Dado en el Salón de Sesiones del Honorable Concejo Municipal del Distrito de Bocas del Toro, a los Treinta (30) días del mes de Marzo del 2006.

Maring Isaac milaar La Secretaria

Flace Li Taine Presidente Concejo Mpal.

RECIBIDO EN LA ALCALDIA DE BOCAS DEL TORO A LOS DIECISEIS<br>(16) DIAS DEL MES DE OCTOBRE DE 2006: SE FASA AL DESPACHO<br>DEL ALCALDE PARA SU CONSIDERACION.

#### ALCALDIA DEL DISTRITO DE BOCAS DEL TORO

SANCIONADO POR EL SUSCRITO ALGALEE DEL DISTRITO DE BOGAS<br>DEL TORO A LOS OCHO (08) DIAS-DEL MES DE NOVIEMBRE DE 2006.

أأمرسهم (n Av⁄r)<br>∭Kigio

8. Aicalde del Distrito

oretaria.

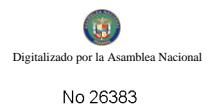

REPUBLICA DE PANAMA Consejo Municipal de Bocas del Toro

Provincias de Bocas del Toro

**ACUERDO No. 42** Del 30 de MARZO del 2006.

Por medio del cual el Municipio de Bocas del Toro, vende un lote de terreno de su propiedad.

EL HONORABLE CONSEJO MUNICIPAL DEL DISTRITO DE BOCAS DEL TORO, EN USO DE SUS FACULTADES LEGALES, Y:

### CONSIDERANDO:

Que el Município de Bocas del Toro, es dueño de la Finca No. 978, Tomo No.166, Folio No.224, inscrita en el Registro de la propiedad.

Que LIDENES GUERRA QUIROS ha soficitado en compra al Municipio de Bocas del Toro, un lote de terreno distinguido con No., de la Manzana., en la cuidad de Bocas del Toro, con una superficie de 420.39 metros cuadrados.

### ACUERDO:

PRIMERO: Aprobar la solicitud de compra presentada por del Lote número., de la Manzana número., en el Corregimiento de Bocas del Toro, Distrito de Bocas del Toro.

SEGUNDO: Autorizar al señor Alcalde del Distrito de Bocas del Toro, proceder a celebrar el Contrato de Compra Venta en nombre y representación del Municipio de Bocas del Toro.

Dado en el Salón de Sesiones del Honorable Consejo Municipal del Distrito de Bocas del Toro, a los 30 días del mes MARZO del 2006.

*l*anishu *V*<br>Secretaria

*Smelio Venc*<br>AR ARCELIO JESSE PRESIDENTE

RECIBIDO EN LA ALCALDIA DE BOCAS DEL TORO HOY, 10 DE JULIO DE 2006, SE PASA AL ALCALDE PARA SU CONSIDERACIÓN.

ALCALDIA DEL DISTRITO DE BOCAS DEL TORO SANCIONADO POR EL SUSCRITO ALCALDE DEL DISTRITO DE BOC4S DEL TORO A LOS 12 DIAS DEL MES DE JULIO DE 2006.

'Ginns

Alcâlde del Distrito

trachell Herrera

Secretaria Ad Hoc

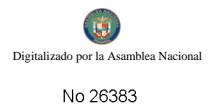

#### REPUBLICA DE PANAMA Consejo Municipal de Bocas del Toro Provincia de Bacas del Toro

#### ACUERDO No. 03 Del 8 de Enero del 2008

Por medio del cual el Municipio de Bocas del Toro vende un lote de terreno de su nraniedad.

# EL HONORABLE CONSEJO MUNICIPAL DEL DISTRITO DE BOCAS DEL TORO, EN USO DE SUS FACULTADES LEGALES, Y:

### **CONSIDERANDO:**

Que el Manicipio de Bocas del Toro es ducño de la Finca No. 2751, Torno No. 302, Folio 62, inscrita en el Registro de la Propiedad.

Que AIDA BRYAN, ha solicitado en compra al Municipio de Bocas del Toro, un lote de terreno distinguido con el número S/N de la Manzana S/N, en la Calle No. S/N, en la Comunidad de Bastimentos. Corregimiento de Bastimentos, con una Superficie de 313.92 Metros Cuadrados.

### **ACUERDO:**

PRIMERO: Aprobar la solicitud de compra presentada por AIDA BRYAN, del Lote número S/N, de la Manzana número S/N, Calle No. S/N, en la Comunidad de Bastimentos, el Corregimiento de Bastimentos. Distrito de Bocas del Toro.

SEGUNDO: Autorizar al Señor Alcalde del Distrito de Bocas del Toro, proceda a celebrar Contrato de Compra Venta en nombre y representación del Municipio de Bocas del Toro.

Dado en el Salón de Sesiones del honorable Consejo Municipal del Distrito de Bocas del Toro, a los 8 días del mes de Enero del 2008.

HR DILIO BEKER

Presidente DEL Consejo Municipal

*familia Mencia*<br>**Banisha Narvace** La Secretaria

RECIBIDO EN EL DESPACHO DE LA ALCALDIA DE BOCAS DEL TORO A LOS ONCE (11) DIAS DEL MES DE ENERO DE 2008. SE PASA AL DESPACHO DEL ALCALDE PARA SU CONSIDERACION.

<u>Gund</u>o Æ/væ. Alma Gueri

Secretaria Alcaldia

### ALCALDIA DEL DISTRITO DE BOCAS DEL TORO

SANCIONADO POR EL SUSCRITO ARCIADE DEL DISTRITO DE BOCAS DEL<br>TORO, A LOS VEINTIDOS (22310-45 DRL MES DE FEBRERO DE 2007.

41 ڪ Tredo. PLAGIO BIDINS S.

H. Afcalde del Bistrito

Alma Gueri Secretaria Alcaldia

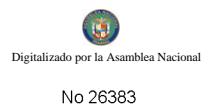

### REPUBLICA DE PANAMA Conseio Municipal de Bocas del Toro Provincia de Bocas del Toro **ACUERDO No.08**

### Del 8 de enero de 2008

### EL HONORABLE CONSEJO MUNICIPAL DEL DISTRITO DE BOCAS DEL TORO, EN USO DE SUS FACULTADES LEGALES Y:

#### **CONSIDERANDO:**

Que el Municipio de Bocas del Toro, es dueño de la Finca No. 978, Tomo No. 166, Folio 224, inscrita en el Registro de la propiedad.

Que: Feliciano Taylor, solictado en compra al Municipio de Bocas del Toro, un lote de terreno distinguido con el No. 6 de la manzana. s/n, en Saigón, Corregimiento de Bocas del Toro, con una superficie de 92.32 metros cuadrados.

### **ACUERDO:**

PRIMERO: Aprobar la solicitud de compra presentada por Feliciano Taylor, del Lote No. 6, en Saigón. Corregimiento de Bocas del Toro, Distrito de Bocas del Toro.

SEGUNDO: Autorizar al señor Alcalde del Distrito de Bocas del Toro, proceder Contrato de Compra Venta en nombre y representación del Municipio de Bocas del Toro.

Dado en el Salón de Sesiones del Consejo Municipal del Distrito de Bocas del Toro, a los 8 días del mes de enero de 2008.

**Teste** in Georgean H.R. Germain Teleira Presidente del Consejo Municipal

<u>lennha i trans</u> Secretaria

RECIBIDO EN LA ALCALDÍA DE BOCAS DEL TORO A LOS VEINTIODOS (22) DIAS DEL MES DE MAYO DE 2007, SE PASA AL ALCALDE PARA SU CONSIDERACIÓN.

m<u>a</u> <u> Krans Ditto</u>

Alma Guerrero Secretaria Alcaldía

### ALCALDÍA DEL DISTRITO DE BOCAS DEL TORO

SANCIONADO POR EL SUSCRITO ALCALDE DEL DISTRITO DE BOCAS DEL TORO A LOS VEINTISNUEVE (29) DÍAS DEL MES DE MAYO DE 2007.

Lic. Eligio Binas S

H. Alcalde del Distrito

Alma Guerrero

Secretaria Alcaldía

Consejo Municipal de Bocas del Toro Provincia de Bocas del Toro

### ACUERDO No. 15 (Del 23 de Enero del 2008)

Por medio del cual se adjudica un Lote de Terreno Municipal a favor de VIRGINIA **GOMEZ.** 

### EL HONORABLE CONSEJO MUNICIPAL DEL DISTRITO DE BOCAS DEL TORO, EN USO DE SUS FACULTADES CONSTITUCIONALES Y LEGALES;

### **CONSIDERANDO:**

Que la señora VIRGINIA GOMEZ, con cedula de identidad personal No. 1-7-969, ha clevado soficitad para que se autorice al Alcalde del Distrito, para que suscriba el Contrato de Compraventa de un Lote de Terreno Municipal que forma parte de la Finca No. 978. inscrita al Tomo # 166, Folio # 224, de la serción de propiedad, Provincia de Bocas del Toro, Propiedad del Municipio del Distrito de Bocas del Toro.

Que el solicitante mediante la presentación de los recibos ha acreditado que en el año 1995 mediante los recibos No. 21157 y 37722, canceló a este Município la suma de cuatrocientos balboas (B/. 400.00) equivalentes al precio del mismo conforme estaba establecido en el acuerdo No. 5 del 14 de Junio de 1994 que fijaba en un Balboa (B/.1.00) el metro cuadrado.

Que el Acuerdo No. 34 del año 2005 que modificó el Acuerdo No. 05 de 1994 establece en un aumento el valor del metro cuadrado a los Terrenos ubicados en Isla Colón Distrito de Bocas del Toro. Que el artículo 3 del Código Civil en concordancia con el Artículo 46 de la Constitución Nacional en cuanto al efecto que producen las normas establece "Las Leyes no tendrán efecto retroactivo y que por haber mantenido la ocupación y cancelado el valor del mismo es deber de este consejo reconocer el Derecho adquirido por el peticionario bajo el imperio de la Ley anterior o sea el Acuerdo No. 05 de 1994.

Por lo suterior.

### ACUERDO:

ARTICULO PRIMERO: Adjudicar a la Scñora VIRGINIA GOMEZ, con cedula de identidad personal No. 1-7-969, un Lote de Terreno con una superficie de cuatrocientos metros cuadrados (400 m<sup>2</sup>), ubicado en calle séptima, en la Ciudad de Bocas del Toro, que está segregado de la Finca No. 978, Tomo 166, Polio 224, propiedad del Municipio de Bocas del Toro por el precio de cuatrocientos balboas (B/. 400.00) cancelado mediante recibos No. 21157 y 37722.

ARTICULO SEGUNDO: Autorizar al Señot Alcalde del Distrito de Bocas del Toro, para que en nombre y representación del Municipio de Bocas del Toro, para que proceda firmar el Contrato de Compra y Venta.

ARTICULO TERCERO: Este Acuerdo entrará a regir a partir de su sanción. FUNDAMENTO LEGAL: Artículo 46 de la Constitución Nacional, Artículo 03 del Código Civil, Acuerdo No. 05 de 1994 y Acuerdo No. 34 del 2005.

Dado en el Salón de Sesiones del honorable Consejo Municipal del Distrito de Bocas del Toro, a los 23 días del mes de Enero del 2008.

H.R. GERMAIN TEJEIRA Presidente del Consejo Municipal

London Brooky Danisha Narvaer

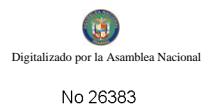

RECIBIDO EN EL DESPACHO DE LA ALCALDIA DE BOCAS DEL TORO A LOS VEINTICINCO (25) DIAS DEL MES DE ENERO DE 2008. SE PASA AL DESPACHO DEL ALCALDE PARA SU CONSIDERACION.

£ĉ - 13-**Ama Guerrero** Secretaria Alcaldia

#### ALCALDIA DEL DISTRITO DE BOCAS DEL TORO

SANCIONADO POR EL SUSCRITO ALCALDE DEL DISTRITO DE BOCAS DEL TORO, A LOS QUINCE (15) DIAS MEL SUS DE FEBRERO DE 2007.

Ecdo KLIGIO BINNS S

H. Alcalde del Distrito

<u>Alian</u> Almy Chem

Secretaria Alcaldia

### REPUBLICA DE PANAMA Consejo Municipal de Bocas del Toro Provincia de Bocas del Toro **ACUERDO No.15**

#### Del 27 de FEBRERO de 2008

### EL HONORABLE CONSEJO MUNICIPAL DEL DISTRITO DE BOCAS DEL TORO, EN USO DE SUS FACULTADES **COSNTITUCIONALES Y LEGALES, Y:**

### CONSIDERANDO:

Que Bocas Bay Resort, S.A., a solicitado en compra al Municipio de Bocas del Toro, un lote de terreno distinguido con el nº s/n, de la manzana nº s/n, en la Avenida Norte, en el corregimiento de Bocas del Toro, con una superficie de 5,370.12 metros cuadrados.

### **ACUERDA:**

PRIMERO: Aprobar la solicitud de compra presentada por, la Sociedad Bocas Bay Resort, S.A., un lote de terreno con el nº s/n en la Avenida Norte, del Corregimiento de Bocas del Toro, Distrito de Bocas del Toro.

Segundo: Autorizar al señor Alcalde del Distrito de Bocas del Toro, Celebrar Contrato de Compra y Venta en Nombre y Representación del Municipio de Bocas del Toro.

Dado en el Salón de Sesiones del Honorable Consejo Municipal del Distrito de Bocas del Toro, a los 27 días del mes de febrero de 2008.

Tederon **GERMAIN TEJEIRA** Presidente del Consejo Municipal

**SECRETARIA** 

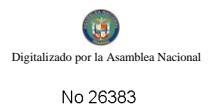

RECIBIDO EN LA ALCALDÍA DE BOCAS DEL TORO A LOS<br>VEINTINUEVE (29) DIAS DEL MES DE FEBRERO DE 2008, SE PASA<br>AL ALCALDE PARA SU CONSIDERACIÓN.

<u> 4 broe Awrds:</u><br>Kraa Greevero

Secretaria Alcaldía

#### ALCALDÍA DEL DISTRITO DE BOCAS DEL TORO

SANCIONADO POR EL SUSCRITO ALCALDE DEL DISTRITO DE BOCAS DEL TORO A LOS VEINTIUN (21) DÍAS DEL MES DE MARZO **DE 2008** 

<u>- Gelse Taxlus Bugan<br>Félipe Bryan</u>

Alcalde Interino del Distrito

<u>dans i</u> À Gertra

Alma Guerrero .<br>Secreta*ria Alcaldía* 

> REPUBLICA DE PANAMA CONSEJO MUNICIPAL DE BOCAS DEL TORO PROVINCIA DE BOCAS DEL TORO

> > ACUERDO No. 18 Del 27 de Febrero de 2008

### EL HONORABLE CONSEJO MUNICIPAL DEL DISTRITO DE BOCAS DEL TORO, EN USO DE SUS FACULTADES CONSTITUCIONALES Y LEGALES, Y:

### **CONSIDERANDO:**

Que Magnolia Dixon Ellis, a solicitado en compra al Municipio de Bocas del Toro, un Lote de Terreno distinguido con el Plano oficial No. S/N, de la manzana S/N, segregado en la Finca No.978; Tomo No. 166; Folio 224; en el Corregimiento de Bocas del Toro, con una superficie de 88.34 metros cuadrado.

#### ACUERDA:

PRIMERO: Aprobar la soficitud de compra presentada por: Magnolia Dixon Ellis un Lote de Terreno No. S/N, en la Comunidad de Bocas del Toro del Corregimiento de Bocas del Toro. Distrito de Bocas del Toro.

SECUNDO: Autorizar al señor alcalde del Distrito de Bocas del Toro, proceder a celebrar contrato de compra y venta en nombre y Representación del Municipio de Bocas del Toro.

Dado en el Salón de Sesiones del Consejo Municipal del Distrito de Bocas del Tom, a los (27) días del mes de Febrero de 2008.

GUNDAN TELLA PRESIDENTE DEL CONSEJO ME<del>SICIP</del>AL

<u>Jamedon Monariz</u>

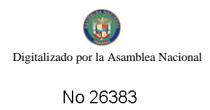

RECIBIDO EN LA ALCALDÍA DE BOCAS DEL TORO A LOS<br>DIECINUEVE (19) DIAS DEL MES DE MAYO DE 2009, SE PASA AL<br>ALCALDE PARA SU CONSIDERACIÓN.

Se l そわわこ de Warren elio man Secretaria Alcaldía

#### ALCALDÍA DEL DISTRITO DE BOCAS DEL TORO

SANCIONADO POR EL SUSCRITO ALCALDE DEL DISTRITO DE BOCAS<br>DEL TORO A LOS DIECISEIS (16) DÍAS DEL MES DE JUNIO DE  $2009.$ 

Brns Ledo. Eligio ತ್

Alcalde del Distrito

dl <u>no)</u> adira de Warren Secretaria Alcaldia

REPUBLICA DE PANAMA CONSEJO MUNICIPAL DE BOCAS NDEL TORO PROVINCIA DE BOCAS DEL TORO

> ACUERDO No. 30 Del 19 de marzo de 2008

EL HONORABLE CONSEJO MUNICIPAL DEL DISTRITO DE BOCAS DEL TORO, EN USO DE SUS FACULTADES CONSTITUCIONALES Y LEGALES, Y:

### CONSIDERANDO:

Que el Municipio de Bocas del Toro, es dueño de la Finca No. 978, Tomo No. 166, Folio 224, Inscrita en el Registro de la Propiedad.

Que Tomas Gordón Góndoía, a solicitado en compra del Municipio de Bocas del Toro, un Lote de Terreno distinguido con el Plano oficial No. S/N, de la Manzana S/N, en Saigon Corregimiento de Bocas del Toro, con una superficie de 62.98 metros cuadrado.

#### ACUERDA:

PRIMERO: Aprobar la solicitud de compra presentada por: Tomas Gordón Góndola, un Lote de Terreno No. S/N, en Suigon del Corregimiento de Bocas del Toro, Distrito de Bocas del Toro.

SEGUNDO: Autorizar al señor Alcalde del Distrito de Bocas del Toro, Celebrar Contrato y Venta en Nombre y Representación del Municipio de Bocas del Toro.

Dado en el Salón de Sesiones del Consejo Municipal del Distrito de Bocas del Toro, a los Diecinueve (19) días del mes de marzo de 2008.

Garmain Testame HR. GERMAIN TEJEIRA PRESIDENTE DEL COMBEIO MUNICIPAL

Llandu Navary

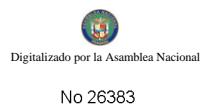

RECIBI EN LA ALCALDIA DE BOCAS DEL TORO A LOS VEINTIUN $Q1$ DIAS DEL MES DE MARZO DE 2008, SE PASA AL ALCALDE PARA SU CONSIDERACION.

**Jma** Guerrero .<br>Secretaria Alcaldis

### ALCALDIA DEL DISTRITO DE BOCAS DEL TORO

SANCIONADO POR EL SUSCRITO ALCALDE DEL DISTRITO DE BOCAS DEL<br>TORO A LOS OCHO (68) DIAS DEL MES DE ABRIL 2008,

**Binns S** del Distrito

km ç **Mma Guerráre** 

### Secretaria Alcaldia

#### REPUBLICA DE PANAMA Consejo Municipal de Bocas del Toro Provincia de Bocas del Toro

**ACUERDO No. 32** Del 19 de Marzo del 2008

Por medio del cual el Município de Bocas del Toro vende un late de terreno de su propiedad.

EL HONORABLE CONSEJO MUNICIPAL DEL DISTRITO DE BOCAS DEL TORO, EN USO DE SUS FACULTADES LEGALES, Y:

#### CONSIDERANDO:

Que el Municipio de Bocas del Toro es dueño de la Finca No. 978, Tomo No. 166, Folio 224, inscrita en el Registro de la Propiedad.

Que VICENTE SMITH, ha solicitado en compra al Municipio de Bocas del Toro, un lote de terreno distinguido con el número S/N de la Manzana S/N, en la Calle No. S/N, Loma Espino (Aeropuerto), en la Comunidad de Bocas del Toro, Corregimiento de Bocas del Toro, con una Superficie de 366.41 Metros Cuadrados.

### ACUERDO:

PRIMERO: Aprobar la solicitud de compra presentada por VECENTE SMITH, del Lote número S/N, de la Manzana número S/N, Calle No. S/N, Loma Espino(Aeropuerto), en la Comunidad de Bocas del Toro, el Corregimiento de Bocas del Toro, Distrito de Bocas del Toro.

SEGUNDO: Autorizar al Señor Alcalde del Distrito de Bocas del Toro, proceda a celebrar Contrato de Compra Venta en nombre y representación del Município de Bocas del Toro.

Dado en el Salón de Sesiones del honorable Consejo Municipal del Distrito de Bocas del Toro, a los 19 dias del mes de Marzo del 2008.

**ERE WORKER TREAD OF**<br>H. R. GERMAIN TEJEIRA Presidente del Consejo Municipal

Jamshu Noweg<br>**Tanisha Narvace** La Secretaria

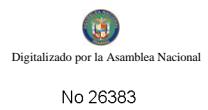

RECIBIDO EN EL DESPACHO DE LA ALCALDÍA DE BOCAS DEL TORO A LOS VEINTIUNO (21) DÍAS DEL MES DE MARZO DE 2008. SE PASA AL DESPACHO DEL ALCALDE PARA SU CONSIDERACION.

Alma Guerrero ecretaria Alcaldia

### ALCALDIA DEL DISTRITO DE BOCAS DEL TORO

SANCIONADO POR EL SUSCRITO ALCALDE DEL DISTRITO DE BOCAS DEL TORO, A LOS DIEZ (18) DIAS DEL MES DE ABRIL DE 2008.

Ledo. ELIGIO BINNS S H. Alcalde del Distrito

. ..................<br>Secretaria Alcaldia

REPUBLICA DE PANAMA CONSEJO MUNICIPAL DE BOCAS DEL TORO PROVINCIA DE BOCAS DEL TORO

### $\Lambda{\rm CUERDO}$  No. 66 Dei 24 de Octobre de 2008

### EL HONOR ABLE CONSEJO MÚNICIPAL DEL DÍSTRITO DE BOCAS DEL TORO, EN USO DE SUS FACULTADES CONSTITUCIONALES Y LEGALES. Y:

### CONSIDERANDO:

Que Juan Lucas Binas Smith, a soficitado en compra al Municipio de Bocas del Toro, un Lote de Terreno distinguido con el Plano coficial No. S/N., de la manzana S/N, en el Corregimiento de Bastimento, con una superficie de 9 HAS. + 330.17 metros cuadrado.

### ACUERDA:

PRIMERO: Aprobar la solicitud de compra presentada por: Juan Lucas Binns Smith, un Lote de Terreno No. S/N, en la Comunidad de Bocas del Toro del Corregimiento do Bocas del Toro. Distrito de Bocas del Toro.

SEGUNDO: Autorizar al señor alcalde del Distrito de Bocas del Toro, celebrar Contrato de Compra y Venta en nombre y Representación del Municipio de Bocas del Toro.

Dado en el Salón de Sesiones del Consejo Municipal del Distrito de Boum AH Tam, a ma (24) dias del mes de Octubre de 2008.

German Texano **FR. GERMAIN TERRA** PRESIDENTE DEL CONSEJO MUNICIPAS.

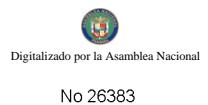

RECIBIDO EN LA ALCALDÍA DE BOCAS DEL TORO A LOS<br>VEINTISIETE (27) DIAS DEL MES DE OCTUBRE DE 2008, SE PASA AL ALCALDE PARA SU CONSIDERACIÓN.

تحوز EEn: lliar Secretaria Alcaldia

#### ALCALDÍA DEL DISTRITO DE BOCAS DEL TORO

SANCIONADO POR EL SUSCRITO ALCALDE DEL DISTRITO DE BOCAS DEL TORO A LOS VEINTE (20) DIAS DEL MES DE NOVIEMBRE DE 2008.

Eligio Binns S. ార్

**Alcalde del Distrito** 

 $i$ caldía

REPUBLICA DE PANAMA CONSEJO MUNICIPAL DE BOCAS DEL TORO PROVINCIA DE BOCAS DEL TORO

> ACUERDO No. 04 Del 22de Enero de 2009.

EL HONORABLE CONSEJO MUNICIPAL DEL DISTRITO DE BOCAS DEL TORO, EN USO DE SUS FACULTADES CONSTITUCIONALES Y LEGALES, Y:

### CONSIDERANDO:

Que ANAYANSI DUMAS, a solicitado en compra al Municipio de Bocas del Toro, un Lote de Terreno distinguido con el Plano, oficial No. S/N, de la manzana S/N, segregado en la Finca No.978; Tomo No.166; Folio 224; en el Corregimiento de Bocas del Toro, con una superficie de 318.86 metros cuadrado.

#### ACUERDA:

PRIMERO: Aprobar la solicituid de compra presentada por: ANAYANSI DUMAS. un Lote de Terreno No. S/N, en la Comunidad de Bocas del Toro del Corregimiento de Bocas del Toro, Distrito de Bocas del Toro.

SEGUNDO: Autorizar al señor alcalde del Disuito de Bocas del Toro, celebrar Contrato de Compra y Venta en nombre y Representación del Município de Bocas del Toro.

Dado en el Salón de Sesiones del Consejo Municipal del Distrito de Bocas del Toro, a los (22) dias del mes de Enero de 2009.

سرچيدنهم <u>regnalin</u> HR. GERMAIN TEJEIRA

<u>Campér Anns</u> Jamhu

REESTINGER DEL CONSERVATIONAL

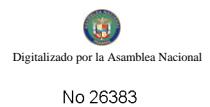

RECIBIDO EN LA ALCALDIA DE BOCAS DEL TORO, A LOS (03) DIAS DEL MES DE FEBRERO DE 2009, SE PASA AL ALCALDE PARA SU CONSIDERACION.

allona Aurobic ecretaria Alcaldis

### ALCALDIA DEL DISTRITO DE BOCAS DEL TORO

SANCIONADO POR EL SUSCRITO ALCALDE DEL DISTRITO DE BOCAS DEL TORO A LOS TRECE (13) DIAS DEL MES DE MARZO DE 2009.

<u>سدم ن</u> Ledo, Eligio Binns S. H. Afraide del Distrito

. boris Alma Guerrere

Secretaria Alcaldía

REPUBLICA DE PANAMA CONSEJO MUNICIPAL DE BOCAS DEL TORO PROVINCIA DE BOCAS DEL TORO

> ACUERDO No. 18 Del 21 de Mayo de 2009

#### EL HONORABLE CONSEJO MUNICIPAL DEL DISTRITO DE BOCAS DEL TORO, EN USO DE SUS FACULTADES CONSTITUCIONALES Y LEGALES, Y:

### **CONSIDERANDO:**

Que JULIO CESAR SERRANO, a solicitado an compra al Municipio de Bocas del Toro. un Lote de Terreno distinguido con el Plano oficial No. S/N, de la manzana S/N, segregado en la Finca No.978; Temo No. 166; Folio 224; en el Corregimiento de Bocas del Toro, con una superfície de 114.70 metros cuadrado.

### ACUERDA:

PRIMERO: Aprobar la solicitud de compra presentada por: JULIO CESAR SERRANO, un Lote de Terreno No. S'N, en la Comunidad de Bocas del Toro del Corregimiento de Bocas del Toro, Distrito de Bocas del Toro.

SEGUNDO: Autorizar al señor alcalde del Distrito de Bocas del Toro, proceder a celebrar contrato de compra y venta en nombre y Representación del Municipio de Bocas del Toro.

Dado en el Salón de Sesiones del Consejo Municipal del Distrito de Bocas del Toro, a los (21) días del mes de Mayo de 2009.

*<i>fluidae Comma* German Tekso HR. GERMAIN TEJEIRA PRESIDENTE DEL CONSEJO MUNICIPAL

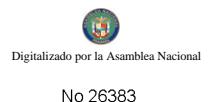

RECIBIDO EN LA ALCALDÍA DE BOCAS DEL TORO A LOS CUATRO (04) DIAS DEL MES DE JUNIO DE 2009, SE PASA AL ALCALDE PARA SU CONSIDERACIÓN.

D. (adim) de Warnen *Xadira de Warren* Secretaria Alcaldia

#### ALCALDÍA DEL DISTRITO DE BOCAS DEL TORO

SANCIONADO POR EL SUSCRITO ALCALDE DEL DISTRITO DE BOCAS DEL TORO A LOS SETS (10) DÍAS DEL MES DE JUNIO DE 2009.

سە سەرايىكىرى k2

Ledo. Eligiø Binns S. Alsalde -Interino  $de<sub>1</sub>$ **Déstrito** 

tốn) đề War Xadira de Warren

II Secretaria Alcaldia

### REPUBLICA DE PANAMA CONSEJO MUNICIPAL DE BOCAS DEL TORO PROVINCIA DE BOCAS DEL TORO

ACUERDO No. 20 Del 21 de Mayo de 2009

### EL HONORABLE CONSEJO MUNICIPAL DEL DISTRITO DE BOCAS DEL TORO, EN USO DE SUS FACULTADES CONSTITUCIONALES Y LEGALES, Y:

### **CONSIDERANDO:**

Que Edgar Alberto Smith, a solicitado en compra al Municipio de Bocas del Toro, un Lote de Terreno distinguido con el Plano oficial No. S.N. de la manzana S.N. segregado en la Finca No.978; Tomo No. 166; Folio 224; en el Corregimiento de Bocas del Toro, con una superficie de 1,055.104 metros cuadrado.

### **ACUERDA:**

PRIMERO: Aprobar la solicitud de compra presentada por: Edgar Alberto Smith un Lote de Terreno No. S/N, en la Comunidad de Bocas del Toro del Corregimiento de Bocas del Toro, Distrito de Bocas del Toro.

SEGUNDO: Autorizza al señor alcalde del Distrito de Bocas del Toro, proceder a celebrar contrato de compra y venta en nombre y Representación del Manicipio de Bocas del Toro.

Dado en el Salón de Sesiones del Consejo Municipal del Distrito de Bocas del Toro, a los (21) dias del mes de Mayo de 2009.

Ber Main William ............. PRESIDENTE DEL CONSEJO MUNICIPAL

Pordu James

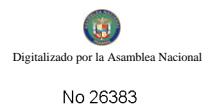

RECIBIDO EN LA ALCALDÍA DE BOCAS DEL TORO A LOS VEINTICINCO (25) DIAS DEL MES DE MAYO DE 2009, SE PASA AL ALCALDE PARA SU CONSIDERACIÓN.

<u>Nachie) di W.</u><br>Teeretaria Alcaldia

#### ALCALDÍA DEL DISTRITO DE BOCAS DEL TORO

SANCIONADO POR EL SUSCRITO ALCALDE DEL DISTRITO DE BOCAS DEL TORO A LOS DØCE/(12); DÍAS DEL MES DE JUNIO DE 2009.

Sere in 2 **Effigio Binns S.** 

**H3 Alcalde dél Distrito** 

etaria Alcaldís

REPUBLICA DE PANAMA CONSEJO MUNICIPAL DE BOCAS DEL TORO PROVINCIA DE BOCAS DEL TORO

### ACUERDO No. 28 Del 10 de Junio de 2009

### EL HONORABLE CONSEJO MUNICIPAL DEL DISTRITO DE BOCAS DEL TORO, EN USO DE SUS FACULTADES CONSTITUCIONALES Y LEGALES, Y:

### **CONSIDERANDO:**

Que: Juan Antonio Turres Grenald, a solicitado en compra al Municipio de Bocas del Toro, un Luie de Terreno distinguido con el Piano Oficial No. S/N, de la manzana S/N, segregado en la Finca No. 978, Tomo No. 166, Folio 224, en el Corregimiento de Bocas del Toro, con una superficie de 122.64 metros cuadrado.

### ACUERDA:

FRIMERO: Aprobar la solicitud de compra presentada por Juan Antonio Torres Grenald un Lote de Terreno, en plano oficial No. s/n, en la Comunidad de Bocas del Turo, del Corregimiento de Bocas del Toro, Distrito de Bocas del Toro.

SEGUNDO: Autorizar al señor alcalde del Distrito de Bocas del Toro, proceder a celebrar contrato de compra y venta en nambre y Representación del Municipio de Bocas del Toro.

Dado en el Salón de Sesiones del Consejo Municipal del Distrigade Hease del Tom. Alta. (10) dias del mes de Junio de 2009.

.<br>HR. GERMAIN TEJEIRA Serme PRESIDENTE DEL CONSEJO MANICIPAL

fmaker) SECREATARTA

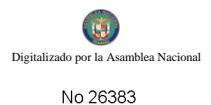

RECIBIDO EN LA ALCALDÍA DE BOCAS DEL TORO A LOS VEINTICINCO DIAS DEL MES DE JUNIO DE 2009, SE PASA AL ALCALDE PARA SU CONSIDERACIÓN.

تكيمي rumber Guerrero m a

Secretaria Alcaldía

#### ALCALDÍA DEL DISTRITO DE BOCAS DEL TORO

SANCIONADO POR EL SUSCRITO ALCALDE DEL DISTRITO DE BOCAS DEL TORO A LOS VEINTISEIS (26) DÍAS DEL MES DE JUNIO DE 2009

Eligio Binns -et –

Alcalde del Distrito

a Guerrero

Secretaria Alcaldia

REPUBLICA DE PANAMA **CONSEJO MUNICIPAL DE BOCAS DEL TORO<br>PROVINCIA DE BOCAS DEL TORO** 

> ACUERDO No. 30 Dei 10 de Jusio de 2009

## EL HONORABLE CONSEJO MUNICIPAL DEL DISTRITO DE BOCAS DEL<br>TORO, EN USO DE SUS FACULTADES CONSTITUCIONALES Y LEGALES, Y:

#### **CONSIDERANDO:**

QUE EL MUNICIPIO DE BOCAS DEL TORO, ES DUEÑO DE LA FINCA No.978, TOMO No.166 FOLIO No. 224, INSCRITA EN EL REGISTRO DE LA PROPIEDAD.

Que: Cindy Moore Mitchell, a solícitado en compra al Municipio de Bocas del Toro, un Lote de Terrerio distinguido con el Plano Oficial No. 10, de la manzana S/N, segregado en la Finca No. 978, Tomo No. 166, Folio 224, en el Corregimiento de Bocas del Toro, con una superficie de 200.09 metros cuadrado.

#### **ACUERDA:**

**FRIMÉRO:** Aprobar la solicitud de compra presentada por: Cindy Moore Mitchell un Lote de Terreno, en Plano Oficial No. 10, en la Comunidad de Bocas del Torn, del Corregimiento de Bocas del Toro, Distrito de Bocas del Toro

SEGUNDO: Autorizar al señor alcalde del Distrito de Bocas del Toro, proceder a celebrar contrato de compra y venta en nombre y Representación del Municipio de Bocas del Toro.

Dado en el Salón de Sesiones dei Consejo Municipal del Distrito de Bocas del Toro, a los (10) dias del mes de Junio de 2009.

HR. GERMAIN TEJEIRA PRESIDENTE DEL CONSEJO MUNICIPAL

<u>sfennling flygelligen</u>

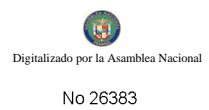

RECIBIDO EN LA ALCALDÍA DE BOCAS DEL TORO A LOS DOCE<br>(12) DIAS DEL MES DE JUNIO DE 2009, SE PASA AL ALCALDE PARA SU CONSIDERACIÓN.

Othra Kunka Alma Guerrero Secretaria Alcaldía

#### ALCALDÍA DEL DISTRITO DE BOCAS DEL TORO

SANCIONADO POR EL SUSCRITO ALCALDE DEL DISTRITO DE<br>BOCAS DEL TORO A LOS VEINTIDOS (22) DÍAS DEL MES DE JUNIO DE 2009.

Binney Lie Riigio Binns S.

H. Alcalde dél Distrito

<u>lkaa Kuurkh</u> Alma Guerrero

Secretaria Alcaldía

REPUBLICA DE PANAMA CONSEJO MUNICIPAL DE BOCAS DEL TORO PROVINCIA DE BOCAS DEL TORO

> ACUERDO No. 34 Del 10 de Junio de 2009

### EL HONORABLE CONSEJO MUNICIPAL DEL DISTRITO DE BOCAS DEL TORO, EN USO DE SUS FACULTADES CONSTITUCIONALES Y LEGALES, Y:

### CONSIDERANDO:

Que: Rosa Santamaría, a solicitado en compra al Municipio de Bocas del Toro, un Loto de Terreno distinguido con el Plano Oficial No. s/n. de la manzana S/N, segregado en la Finca No. 978, Tomo No. 166, Folio 224, en el Corregimiento de Bocas del Tora, con una superficie de 424.87 metros cuadrado.

#### ACUERDA:

PRIMERO: Aprobar la solicitad de compra presentada por: Rosa Santamaría un Lote de Terreno, en Plano Oficial No. s/n, en la Comunidad de Bocas del Toro, del Corregimiento de Bocas del Toro, Distrito de Bocas del Toro.

SEGUNDO: Autorizar al señor alcaldo del Distrito de Bocas del Toro, proceder a celebrar contrato de compra y venta en nombre y Representación del Município de Bocas del Toro.

Dado en el Salón de Sesiones del Consejo Municipal del Distrito de Bocas del Toro, a los (10) días del mes de Junio de 2009.

Gest made The Line PRESIDENTE DEL CONSEJO SEGNOPLA

<u>Agos y Morrism</u>

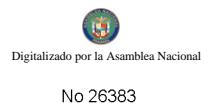

RECIBIDO EN LA ALCALDÍA DE BOCAS DEL TORO A LOS DOCE (12) DIAS DEL MES DE JUNIO DE 2009, SE PASA AL ALCALDE PARA SU CONSIDERACIÓN.

<u>t timo</u>rible 90 Alma Guerrero

Secretaria Alcaldia

#### ALCALDÍA DEL DISTRITO DE BOCAS DEL TORO

SANCIONADO POR EL SUSCRITO ALCALDE DEL DISTRITO DE BOCAS DEL TORO A LOS VEINTISEIS (26) DÍAS DEL MES DE JUNIO DE 2009.

Lodo. Eligió Binhs S. Alcalde dél Distrito

 $C$ iter $\tau$ 

Secretaria Alcaldia

#### **REPUBLICA DE PANAMA** CONSEJO MUNICIPAL DE BOCAS DEL TORO

### ACUERDO No.36

### Del 24 de Junio de 2009.

### EL HONORABLE CONSEJO MUNICIPAL DEL DISTRITO DE BOCAS DEL TORO, EN USO DE SUS FACULTADES LEGALES Y:

#### **CONSIDERANDO:**

Que el Municipio de Bocas del Toro, es dueño de la Finca No. 978, Tomo No. 166, Folio 224, Inscrita en el Registro de la Propiedad.

Que: Carlos Cerrud González, solicitado en compra al Municipio de Bocas del Toro, un lote de terreno distinguido con el Lote No. s/n de la manzana S/N, en el Corregimiento de Bocas del Toro, con una superficie de 200.02 metros cuadrados.

Que debido a que se ha cumplido con todo lo establecido en el acuerdo.

#### **ACUERDO:**

PRIMERO: Aprobar la compra presentada por: Carlos Cerrud Gonzàlez, del Lote No 08, ubicado en el Corregimiento de Bocas del toro.

SEGUNDO: Autorizar al señor Alcalde del Distrito de Bocas del Toro, proceder Contrato de Compra Venta en nombre y representación del Municipio de Bocas del Toro.

Dado en el Salón de Sesiones del Consejo Municipal del Distrito de Bocas del Toro, a los 24 días del mes de Junio de 2009.

 $G_{\rm xx}$  , w جم  $\sim$ H.R. GERMAIN TEJEIRA Presidente del Consejo Municipal

fairly <u>North</u> *Secretaria* 

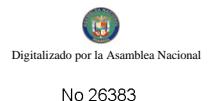

ALCALDÍA DE BOCAS DEL TORO RECIBIDO EN **IA**  $\mathbf{z}$ LOS VEINTICINCO (25) DIAS DEL MES DE JUNIO DE 2009, SE PASA AL ALCALDE PARA SU CONSIDERACIÓN.

ਨਜ਼ Ima

Alcaldia

#### ALCALDÍA DEL DISTRITO DE BOCAS DEL TORO

SANCIONADO POR EL SUSCRITO ALCALDE DEL DISTRITO DE BOCAS DEL TORO A LOS VEINTISEIS (26) DÍAS DEL MES DE JUNIO DE  $2009.$ 

Elicio Sinns À

Alcalde del Distrito

Secretaria Alcaldia

### REPUBLICA DE PANAMA CONSEJO MUNICIPAL DE BOCAS DEL TORO

### **ACUERDO No.37**

### Del 24 de Junio de 2009.

### EL HONORABLE CONSEJO MUNICIPAL DEL DISTRITO DE **BOCAS DEL TORO, EN USO DE SUS FACULTADES LEGALES Y:**

### **CONSIDERANDO:**

Que el Municipio de Bocas del Toro, es dueño de la Finca No. 978, Tomo No. 166, Folio 224, Inscrita en el Registro de la Propiedad.

Que: Amarelys E. Gonzáfez, solicitado en compra al Municipio de Bocas del Toro, un lote de terreno distinguido con el Lote No. s/n de la manzana S/N, en el Corregimiento de Bocas del Toro, con una superfície de 200.05 metros cuadrados.

Que debido a que se ha cumplido con todo lo establecido en el acuerdo.

### ACUERDO:

PRIMERO: Aprobar la compra presentada por: Amarelys E. Gonzàlez, del Lote No 19, ubicado en el, Corregimiento de Bocas del toro.

SEGUNDO: Autorizar al señor Alcalde del Distrito de Bocas del Toro, proceder Contrato de Compra Venta en nombre y representación del Municipio de Bocas del Toro.

Dado en el Salón de Sesiones del Consejo Municipal del Distrito de Bocas del Toro, a los 24 días del mes de Junio de 2009.

KRACHANAIN TELERA Presidente del Consejo Municipal

like Marin Secretaria

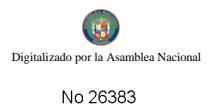

RECIBIDO EN LA ALCALDÍA DE BOCAS DEL TORO A LOS<br>VEINTICINCO (25) DIAS DEL MES DE JUNIO DE 2009, SE PASA AL<br>ALCALDE PARA SU CONSIDERACIÓN.

*Assents* Dmo Alma Guerrero Secretaria Aicaldía

### ALCALDÍA DEL DISTRITO DE BOCAS DEL TORO

SANCIONADO POR EL SUSCRITO ALCALDE DEL DISTRITO DE BOCAS DEL TORO A LOS VEDITISEIS (26) DÍAS DEL MES DE JUNIO DE 2009.

.<br>La est esc اركيمي

Lice Eligio Binns S. II. Aleside del Distrito

Alma Guerrero Secretaria Alcaldía

### REPUBLICA DE PANAMA CONSEJO MUNICIPAL DE BOCAS DEL TORO

### ACUERDO No.40

### Del 24 de Junio de 2009.

### EL HONORABLE CONSEJO MUNICIPAL DEL DISTRITO DE BOCAS DEL TORO, EN USO DE SUS FACULTADES LEGALES Y:

### **CONSIDERANDO:**

Que el Municipio de Bocas del Toro, es dueño de la Finca No. 978, Tomo No. 166, Folio 224, Inscrita en el Registro de la Propiedad.

Que: José Antonio Brown, solicitado en compra al Municipio de Bocas del Toro, un lote de terreno distinguido con el Lote No. s/n de la manzana S/N, en el Corregimiento de Bocas del Toro, con una superficie de 116.36 metros cuadrados.

Que debido a que se ha cumplido con todo lo establecido en el acuerdo.

### ACUERDO:

PRIMERO: Aprobar la compra presentada por: Josè Antonio Brown, del Lote No s/n, ubicado en el, Corregimiento de Bocas del Toro.

SEGUNDO: Autorizar al señor Alcalde del Distrito de Bocas del Toro, proceder Contrato de Compra Venta en nombre y representación del Município de Bocas del Toro.

Dado en el Salón de Sesiones del Consejo Municipal del Distrito de Bocas del Toro, a los 24 días del mes de Junio de 2009.

Geson States Presidente del Consejo Municipal

<u>anktier Warning</u> Secretária

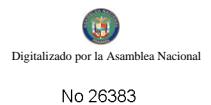

ALCALDÍA DE BOCAS DEI. TORO  $\mathbf{R}$ LOS **RECISIDO** EN LA VEINTICINCO (25) DIAS DEL MES DE JUNIO DE 2009, SE PASA AL ALCALDE PARA SU CONSIDERACIÓN.

AB Alcaldia etaria

#### ALCALDÍA DEL DISTRITO DE BOCAS DEL TORO

SANCIONADO POR EL SUSCRITO ALCALDE DEL DISTRITO DE BOCAS DEL TORO A LOS QUENCE (15) DIAS DEL MES DE JULIO DE 2009.

**Eligio Binne** متصنا

Alcaíde del∕Distrito

Secretaria Alcaldia

### REPUBLICA DE PANAMA CONSEJO MUNICIPAL DE BOCAS DEL TORO

### **ACUERDO No.50**

### Del 24 de Junio de 2009.

### EL HONORABLE CONSEJO MUNICIPAL DEL DISTRITO DE BOCAS DEL TORO, EN USO DE SUS FACULTADES LEGALES Y:

### **CONSIDERANDO:**

Que el Municipio de Bocas del Toro, es dueño de la Finca No. 978, Tomo No. 166, Folio 224, Inscrita en el Registro de la Propiedad.

Que: Alejandro Machuca Montezuma, solicitado en compra al Municipio de Bocas del Toro, un lote de terreno distinguido con el Lote No. 16 de la manzana S/N, en el Corregimiento de Bocas del Toro, con una superfície de 200.00 metros cuadrados.

Que debido a que se ha cumplido con todo lo establecido en el acuerdo.

#### ACUERDO:

PRIMERO: Aprobar la compra presentada por: Alejandro Machuca Montezuma, del Lote No 16, abicado en el, Corregimiento de Bocas del Toro.

SEGUNDO: Autorizar al señor Alcalde del Distrito de Bocas del Toro, proceder Contrato de Compra Venta en nombre y representación del Município de Bocas del Toro.

Dado en el Salón de Sesiones del Consejo Municipal del Distrito de Bocas del Toro, a los 24 días del mes de Junio de 2009.

<u> szir</u> حفظتميته H.R. GERMAIN TEJEIRA

Presidente del Consejo Municipal

'Lo عبدوبالمخطخ

Secretariz

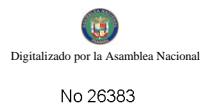

RECIBIDO EN LA ALCALDÍA DE BOCAS DEL TORO LOS  $\Delta$ VEINTICINCO (25) DIAS DEL MES DE JUNIO DE 2009, SE PASA AL ALCALDE PARA SU CONSIDERACIÓN.

<u>suunip</u> Dmi Guerrero

Secretaria Alcaldia

#### ALCALDÍA DEL DISTRITO DE BOCAS DEL TORO

SANCIONADO POR EL SUSCRITO ALCALDE DEL DISTRITO DE BOCAS DEL TORO A LOS VEINTISEIS (26) DÍAS DEL MES DE JUNIO DE  $2009$ 

Eligio Binns S.

Alcalde del Distrito

Secretaria Alcaldia

REPUBLICA DE PANAMA CONSEJO MUNICIPAL DE BOCAS DEL TORO PROVINCIA DE BOCAS DEL TORO

> **ACUERDO No. 51** Del 24 de Junio de 2009

#### EL HONORABLE CONSEJO MUNICIPAL DEL DISTRITO DE BOCAS DEL TORO, EN USO DE SUS FACULTADES CONSTITUCIONALES Y LEGALES, Y:

### **CONSIDERANDO:**

QUE EL MUNICIPIO DE BOCAS DEL TORO, ES DUEÑO DE LA FINCA No.978, TOMO No.166 FOLIO No. 224, INSCRITA EN EL REGISTRO DE LA PROPIEDAD.

Que: HERCILIA JURADO JACOBO, a solicitado en compra al Município de Bocas del Toro, un Lote de Terreno distinguido con el Plazo Oficial No. 20, de la manzana S/N, segregado en la Finca No. 978, Tomo No. 166, Folio 224, en el Corregimiento de Bocas del Toro, con una superficie de 200.02 metros cuadrado.

#### ACUERDA:

PRIMERO: Aprobar la solicitud de compra presentada por: HERCHJA JURADO JACOBO un Lote de Terreno, en Plano Oficial No. 20, en la Comunidad de Bocas del Toro, del Corregimiento de Bocas del Toro, Distrito de Bocas del Toro.

SEGUNDO: Autorizar al schor alcalde del Distrito de Bocas del Toro, proceder a celebrar contrato de compra y venta en nombre y Representación del Municipio de Bocas del Toro.

Dado en el Salón de Sesiones del Consejo Municipal del Cistrife de Masax del Tara-nice (24) dias del mes de Junio de 2009.

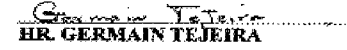

<u> Dinda Magarat</u>

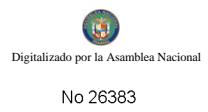

RECIBIDO EN LA ALCALDÍA DE BOCAS DEL TORO A LOS VEINTICINCO (25) DIAS DEL MES DE JUNIO DE 2009, SE PASA AL ALCALDE PARA SU CONSIDERACIÓN.

<u>*Dra 12*</u> <u> Floriykki</u>

Secretaria Alcaldía

### ALCALDÍA DEL DISTRITO DE BOCAS DEL TORO

SANCIONADO POR EL SUSCRITO ALCALDE DEL DISTRITO DE BOCAS DEL TORO A LOS VEINTISEIS (26) DÍAS BRÉSIES DE JUNIO DE 2009.

تكور **CALLEY** 

H. Alexide del Distrito

Dim Aberic **Khna Guerrero** 

Secretaria Alcaldía